How To Setup Custom [Ringtone](http://thedocs2015.ozracingcorp.com/go.php?q=How To Setup Custom Ringtone On Iphone 4s) On Iphone 4s >[>>>CLICK](http://thedocs2015.ozracingcorp.com/go.php?q=How To Setup Custom Ringtone On Iphone 4s) HERE<<<

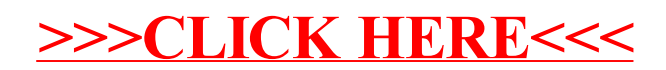